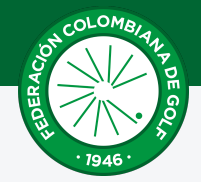

## **FEDERACION COLOMBIANA DE GOLF**

## **CC Popayán - CC.Popayan**

Caballeros - Marca: Azules-5734 - Tamaño: Larga Patrón de campo: 66.8 - Patrón de Curva: 126 - Par: 70

Cuando utilice la tabla, busque su índice para Handicap en las columnas de la izquierda. Juegue con el handicap de Campo correspondiente que encuentre en la columna de la derecha. Por favor asegúrese que la marca que va a jugar corresponde a la marca que esta tabla aplica.

## **MARCA**

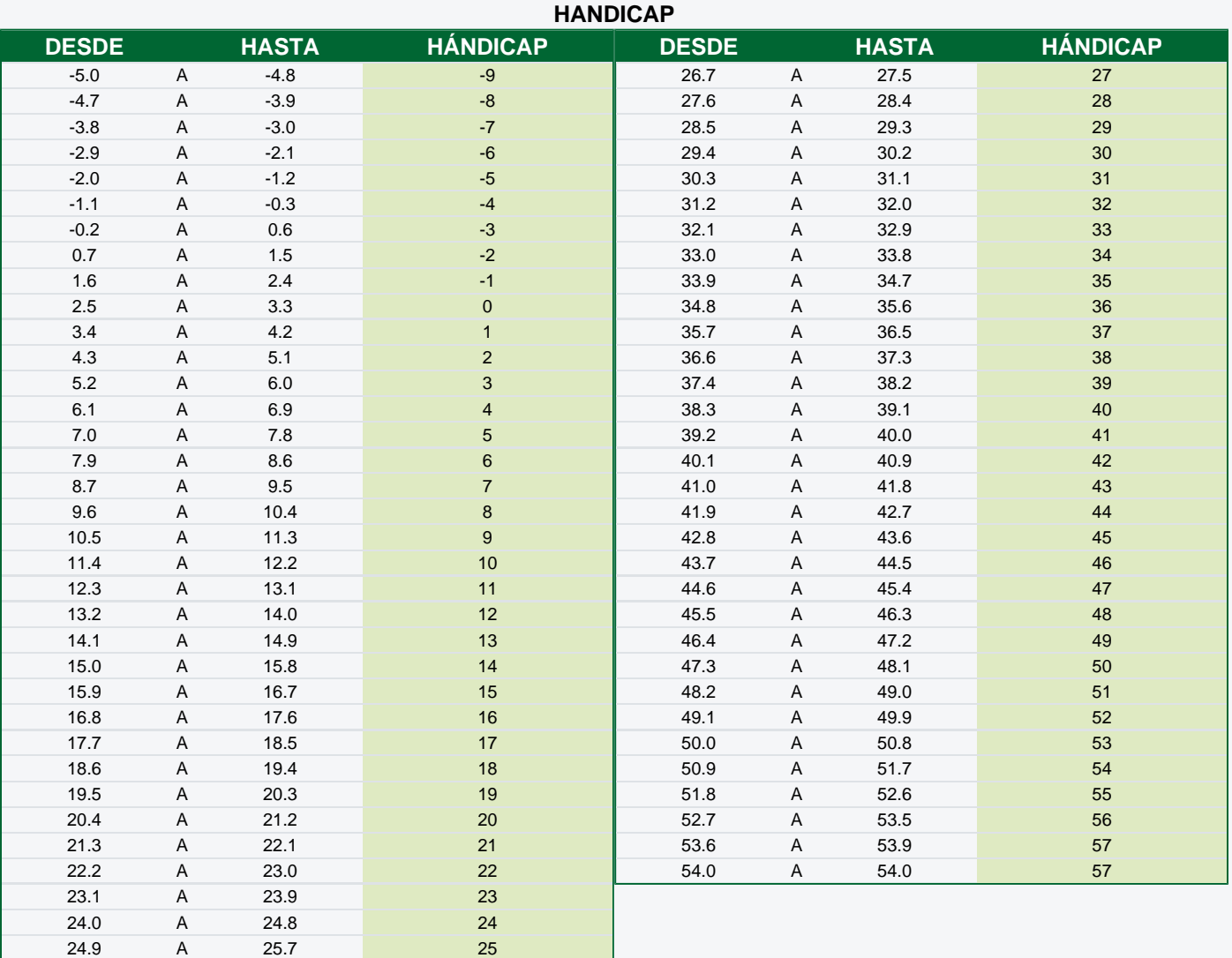

## **INSTRUCCIONES**

25.8 A 26.6 26

Esta tabla está diseñada para determinar su Handicap en este Campo de Golf. Solo para uso con el Sistema de Curva World Handicap System WHS, en los Clubes autorizados por la Federación Colombiana de Golf.